### INTRODUCTION TO POWERAPPS

& Integration with Power BI

### Prathy Kamasani

- London based Power BI consultant
- Microsoft Valuable Professional (MVP)
- London Power Bl user group organiser
- Amateur painter and a professional selfie taker

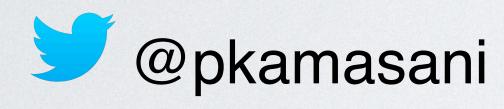

http://prathy.com/

prathy@outlook.com

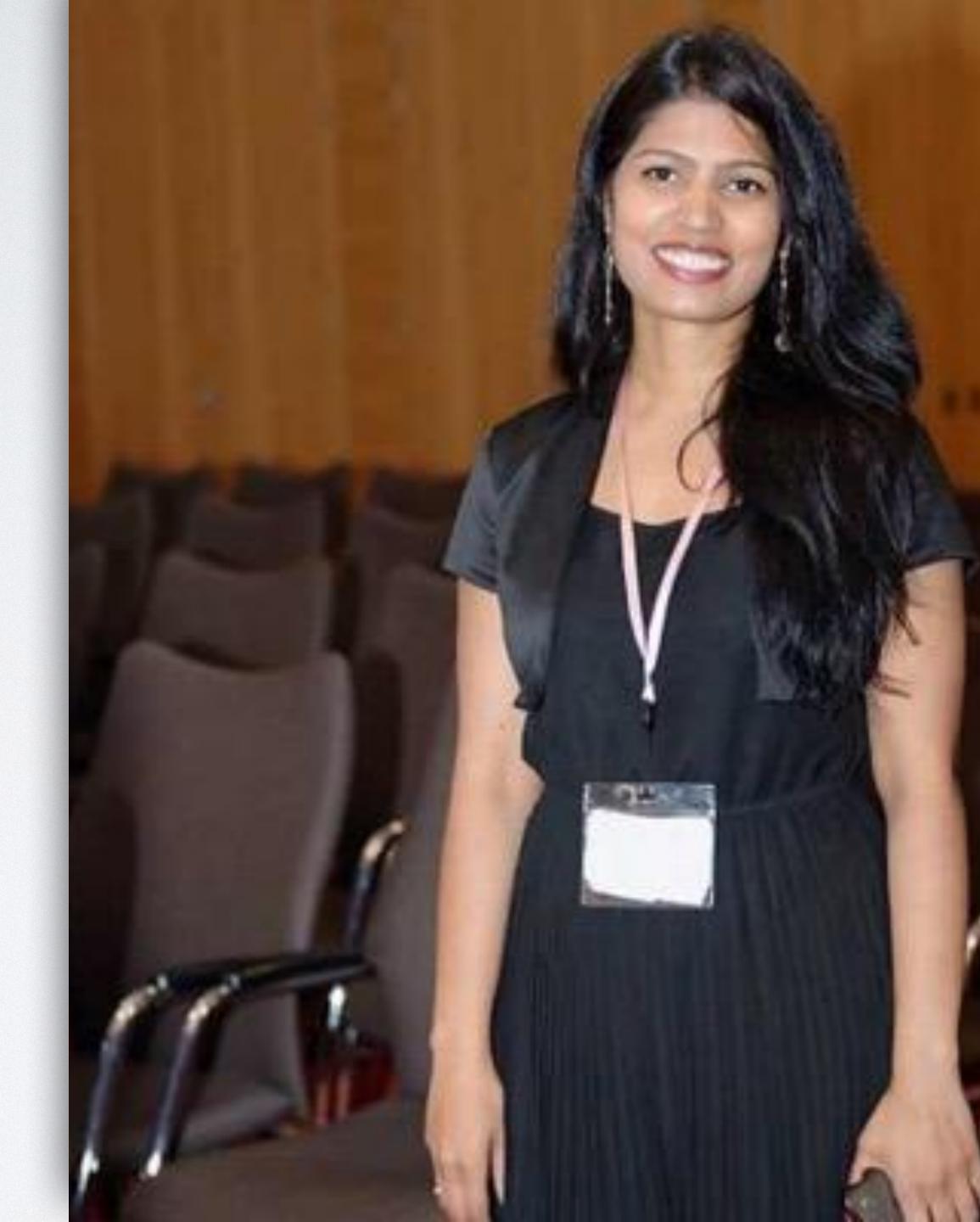

## INTRODUCTION TO POWERAPPS

& Integration with Power BI

## AGENDA

- Microsoft Power Platform and PowerApps
- · How to create a Canvas App in PowerApps
- · Power Bl and PowerApps integration
  - Embedding PowerApp in Power Bl
  - Using PowerApp as a data entry/write back application for Power Bl

## POWER PLATFORM

## POWER PLATFORM

### **PowerApps**

Build apps in hours, not months, that easily connect to data, use Excel-like expressions to add logic, and run on the web, iOS, and Android devices

#### Power BI

Make sense of your data through interactive, real-time dashboards and unlock the insights needed to drive your business forward.

#### Microsoft Flow

Include powerful workflow automation directly in your apps with a no-code approach that connects to hundreds of popular apps and services.

### POWER PLATFORM

An app platform to put your data to work

### **PowerApps**

Build apps in hours, not months, that easily connect to data, use Excel-like expressions to add logic, and run on the web, iOS, and Android devices

#### Power BI

Make sense of your data through interactive, real-time dashboards and unlock the insights needed to drive your business forward.

#### Microsoft Flow

Include powerful workflow automation directly in your apps with a no-code approach that connects to hundreds of popular apps and services.

## POWERAPPS

### PowerApps

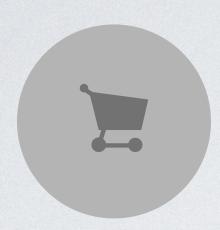

#### License

PowerApps for Office 365 License

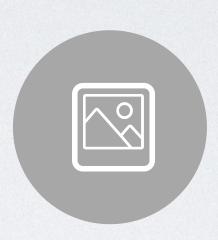

#### **Excel Like Formulas**

Functions, Signals, Enumerations, Name Operators ...

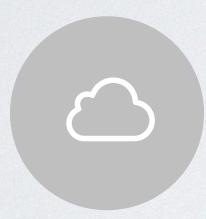

#### **Cross Platform**

Mobile - Desktop - Web

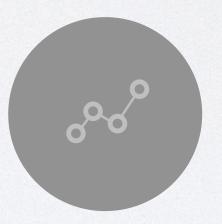

#### **Extensive Data Connections**

Existing connectors and Custom connectors

## Pricing

**O365** 

Create canvas apps

Standard connectors only

Connect O365 and Cloud data

Office 365 plans

Plan 1

Create canvas and model-driven apps

Run canvas apps only

Run canvas apps used CDS

Includes Flow plan 1

\$7

Plan 2

Create canvas and model-driven apps

Run canvas and model-driven apps

Run canvas apps and model driven apps used CDS

Includes Flow plan 2

**Environments support** 

\$40

https://docs.microsoft.com/en-us/power-platform/admin/pricing-billing-skus

### PowerApps

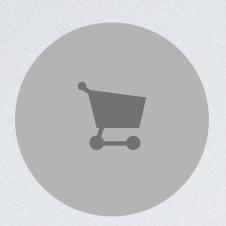

#### License

PowerApps for Office 365 License

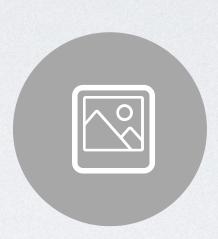

#### **Excel Like Formulas**

Functions, Signals, Enumerations, Name Operators ...

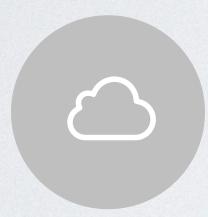

#### **Cross Platform**

Mobile - Desktop - Web

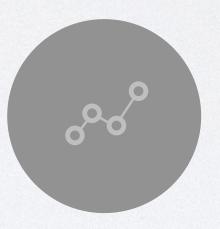

#### **Extensive Data Connections**

Existing connectors and Custom connectors

## Creating the first App

- Canvas apps start with data
- · Model-driven apps start with data model

### CREATING CANVAS APP

# Creating Canvas App

- From a Sharepoint list
- From Power BI Report
- From Data

- From Template
- From CDS
- From Blank

## Creating Canvas App

- From a Sharepoint list
- From Power Bl Report
- From Data

- From Template
- From CDS
- From Blank

# DEMO

## PowerApps & Power Bl

### Use cases:

- Write back
- Comments
- Adjustments
- Reference data management
- Many more

### PowerApps embedded in Power Bl

### As of yet,

- PowerApp editing option is available only in the Power BI Service not in Power BI Desktop
- Power BI Integrated Data in PowerApps cannot be viewed as a standalone app when using PowerApp Web Link
- · Choosing existing canvas App doesn't come with pre-mapped gallery object
- New Power Bl Refresh function is available only with new Power Bl Canvas App option
- Power BI embedded PowerApp canvas app and Power BI model has to be shared separately

### Summary

Quick and easy

Versions and environments

Only one user can edit an App at a time

Remember data types and primary keys

# THANKS:)

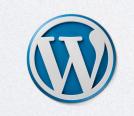

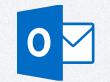

### REFERENCES

#### Powerapps license:

https://docs.microsoft.com/en-us/power-platform/admin/pricing-billing-skus
https://jussiroine.com/2019/01/the-comprehensive-licensing-guide-to-microsoft-flow-and-powerapps/
https://powerapps.microsoft.com/en-us/pricing/
https://powerapps.microsoft.com/en-us/blog/business-model-may/

#### PowerApps Tips and tricks:

https://www.youtube.com/watch?v=BVFSUDKH8Q4&ab\_channel=MicrosoftDeveloper https://www.youtube.com/channel/UC7\_OGRP8BYvtGB8eZdPG6Ng?&ab\_channel=ShaneYoung